## ニプロFS Next連携手順

**データが同期されているか定期的に確認しましょう**

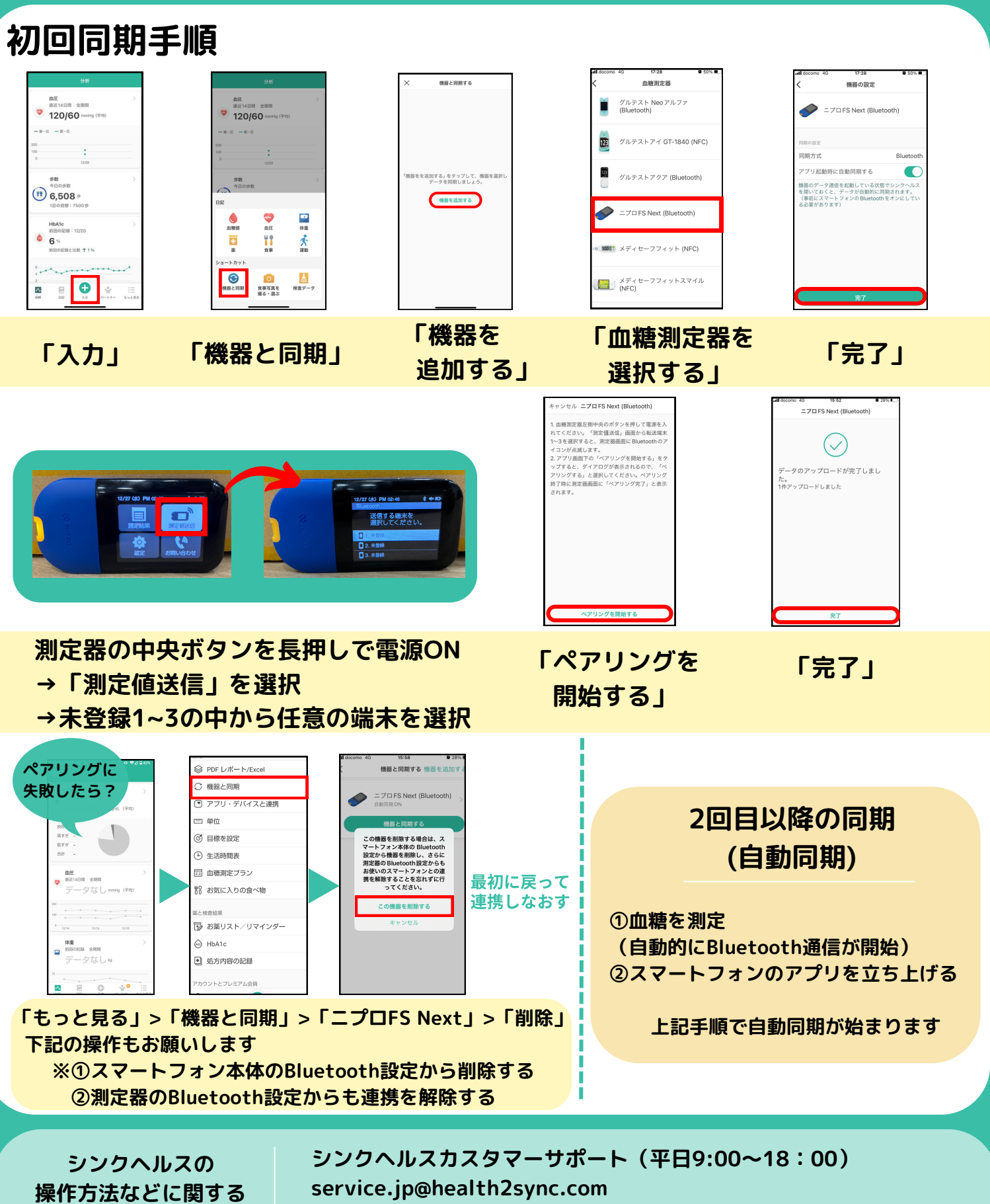

**お問い合わせ**

**アプリから:「もっと見る」>「フィードバック」より送信**